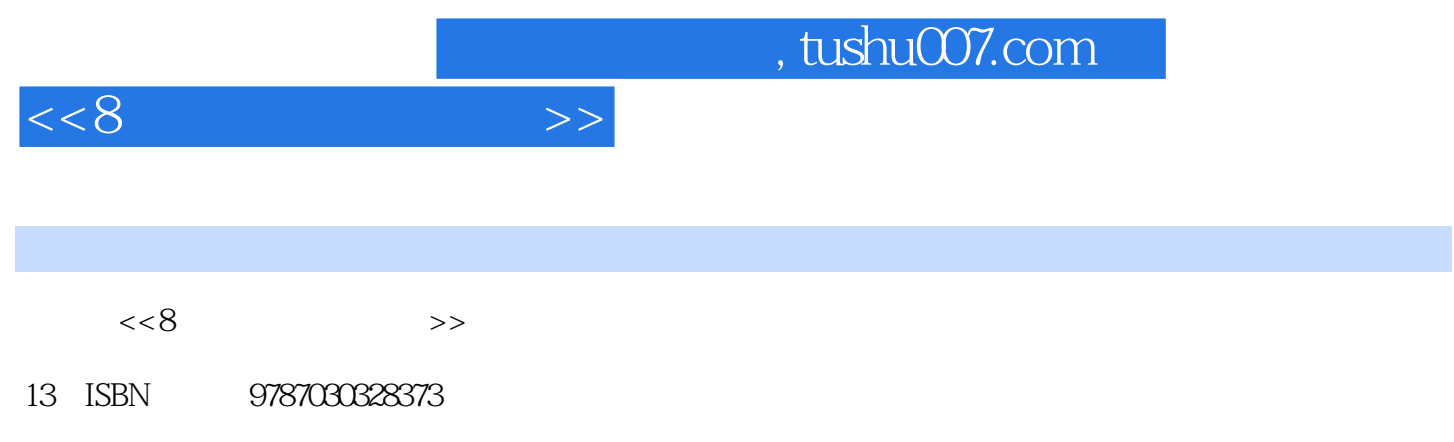

10 ISBN 703032837X

出版时间:2012-2

页数:178

PDF

更多资源请访问:http://www.tushu007.com

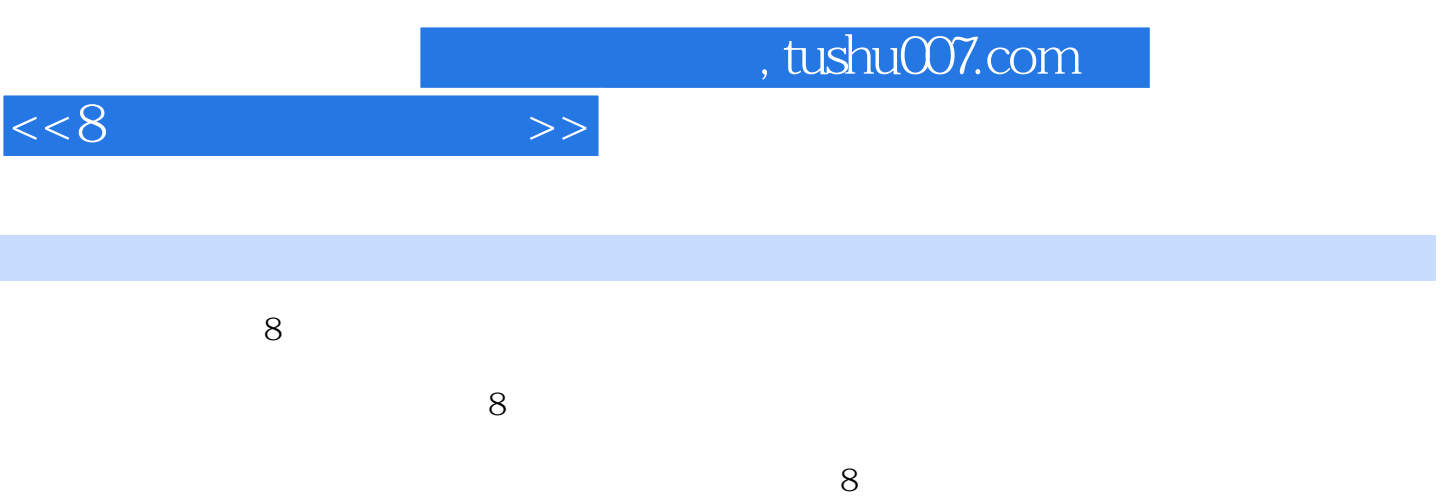

 $8$ 

 $,$  tushu007.com

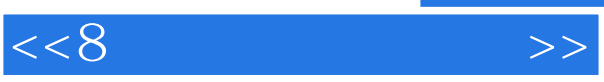

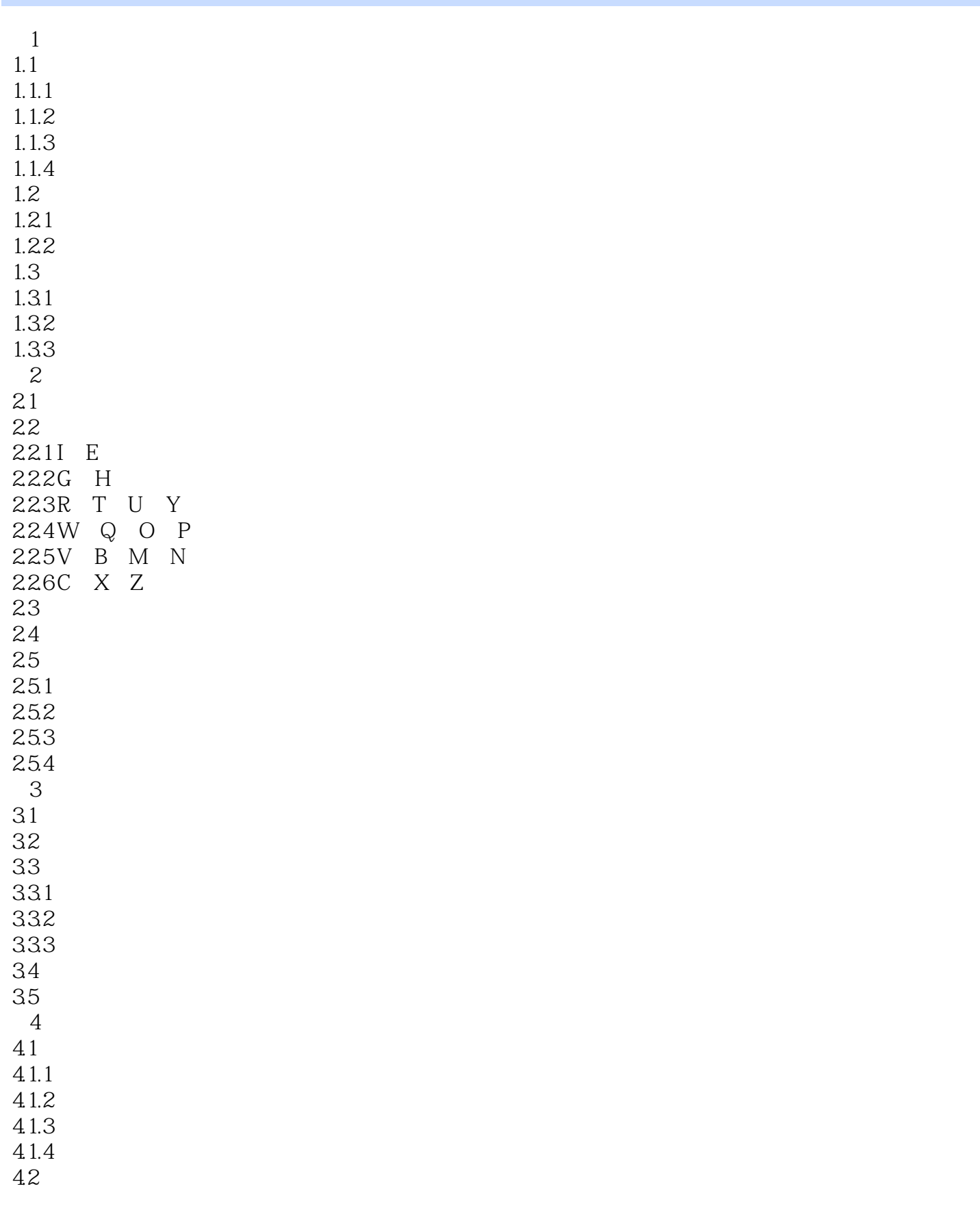

## $,$  tushu007.com

 $<<8$   $>>$ 

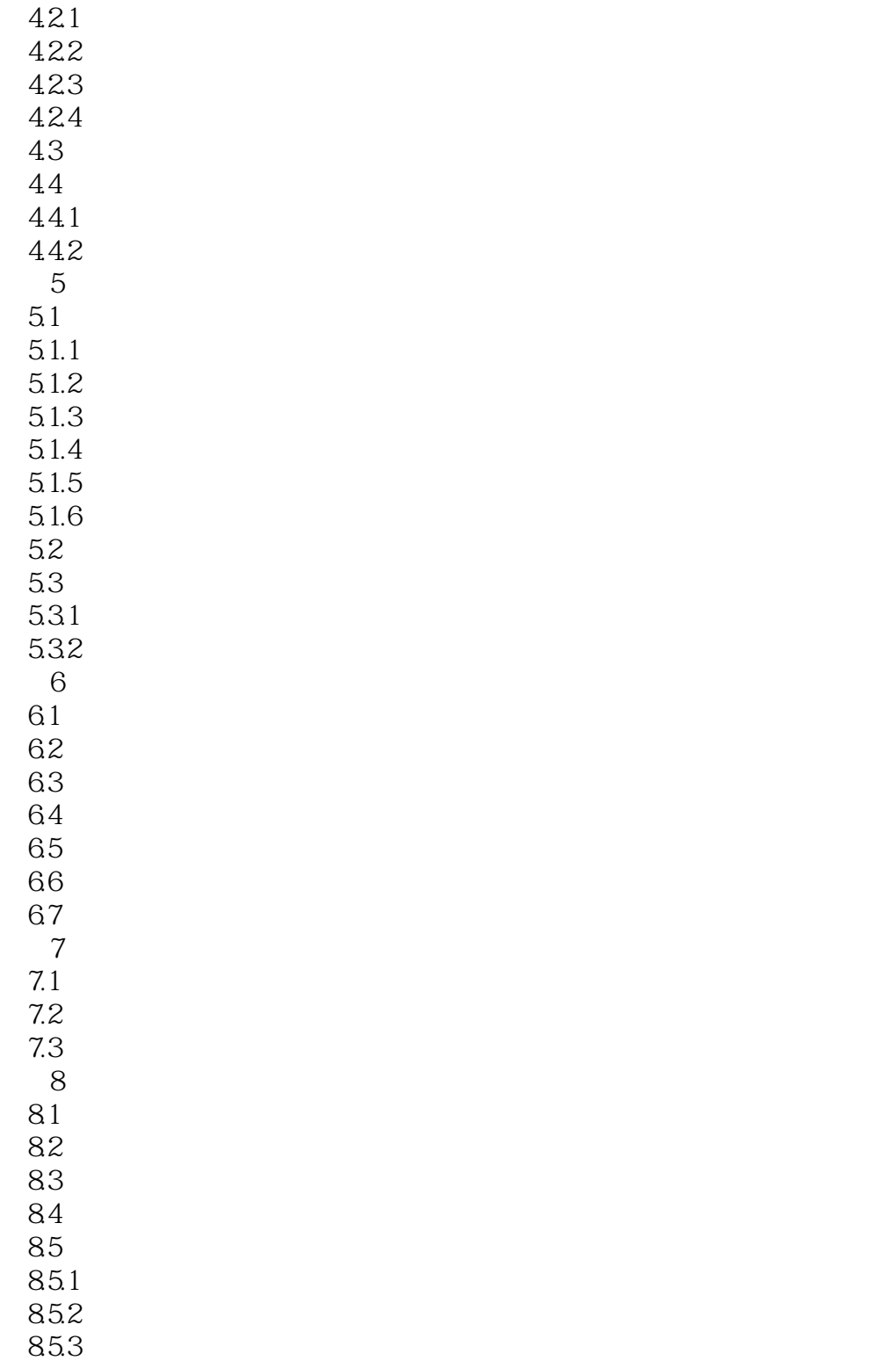

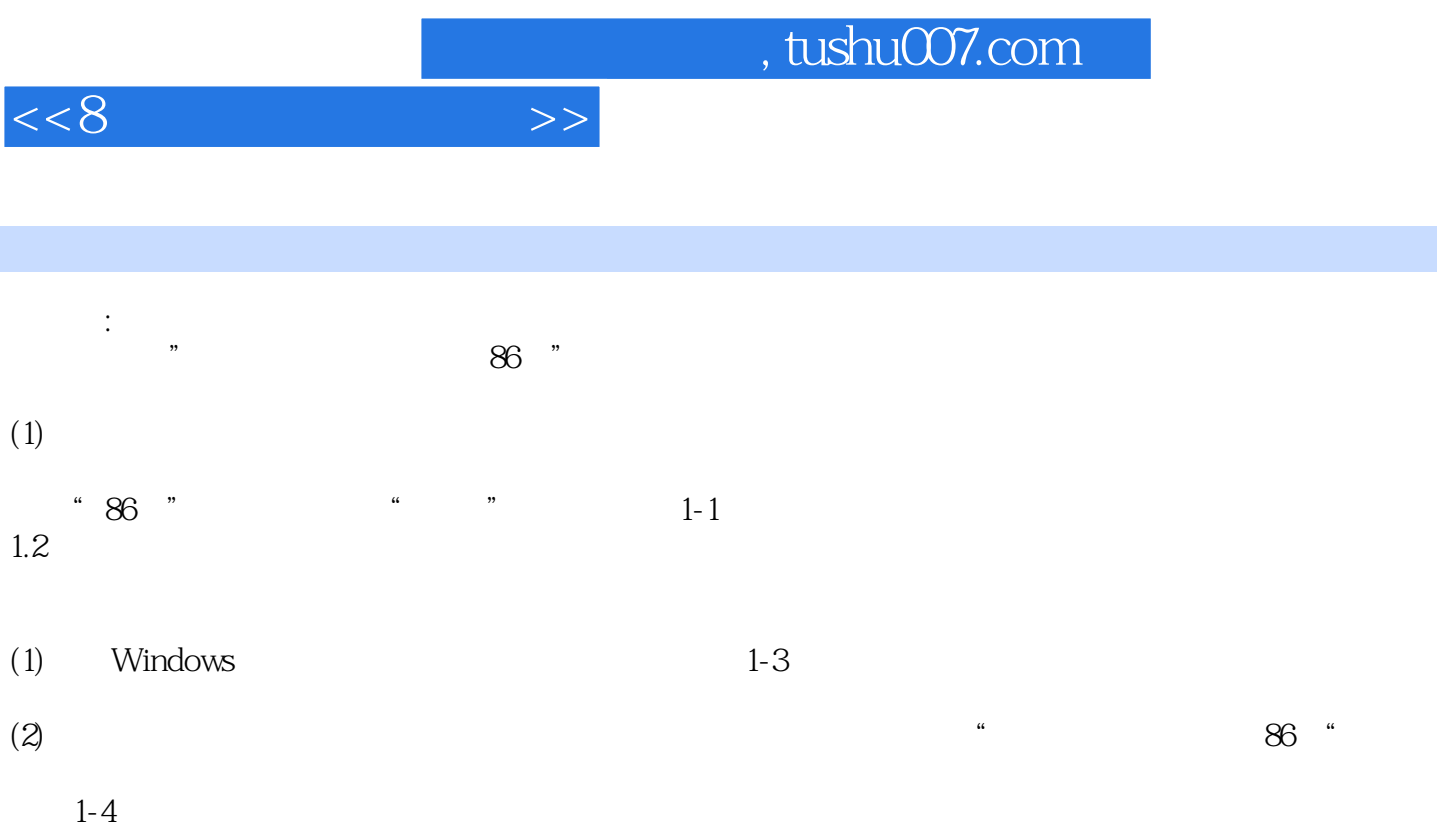

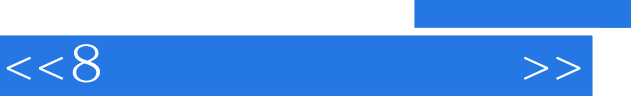

和98版,方便您随时查询。

 $8$ 

 $\frac{a}{\sqrt{186}}$ , which is the set of the set of the set of the set of the set of the set of the set of the set of the set of the set of the set of the set of the set of the set of the set of the set of the set of the set o

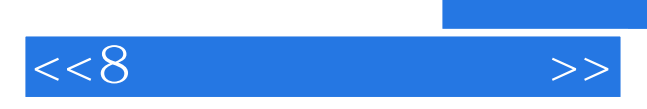

本站所提供下载的PDF图书仅提供预览和简介,请支持正版图书。

更多资源请访问:http://www.tushu007.com